## Package 'tcgaViz'

July 5, 2022

<span id="page-0-0"></span>Title Visualization Tool for the Cancer Genome Atlas Program (TCGA)

Version 1.0.1

Description Differential analysis of tumor tissue immune cell type abundance based on RNA-seq gene-level expression from The Cancer Genome Atlas (TCGA; <<https://pancanatlas.xenahubs.net>>) database.

License GPL-3

**Depends**  $R$  ( $>= 2.10$ )

Imports config, data.table, dplyr, DT, ggplot2, ggpubr, golem, grDevices, magrittr, methods, openxlsx, plotly, readr, reshape2, rlang, rstatix, shiny, shinyFeedback, shinyjs, stats, stringr, tidyr, tidyselect, utils

Suggests covr, knitr, rmarkdown, spelling, testthat

VignetteBuilder knitr

Encoding UTF-8

Language en-US

LazyData false

RoxygenNote 7.1.2

NeedsCompilation no

Author Etienne Camenen [aut, cre], Gilles Marodon [aut], Nicolas Aubert [aut]

Maintainer Etienne Camenen <etienne.camenen@gmail.com>

Repository CRAN

Date/Publication 2022-07-05 14:00:02 UTC

### R topics documented:

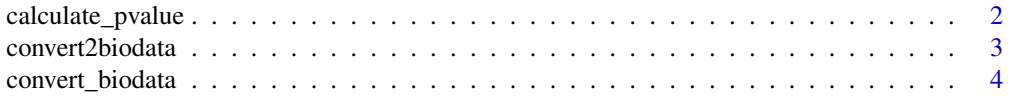

<span id="page-1-0"></span>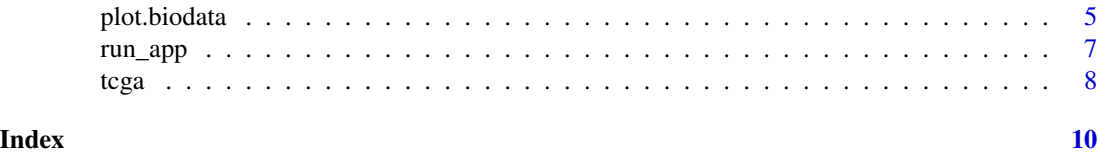

### <span id="page-1-1"></span>calculate\_pvalue *Corrected Wilcoxon tests*

### Description

Displays stars for each cell type corresponding to the significance level of two mean comparison tests between expression levels (high or low) with multiple correction.

### Usage

```
calculate_pvalue(
  x,
 method_test = "wilcox_test",
 method_adjust = "BH",
 p_{th}reshold = 0.05
)
```
### Arguments

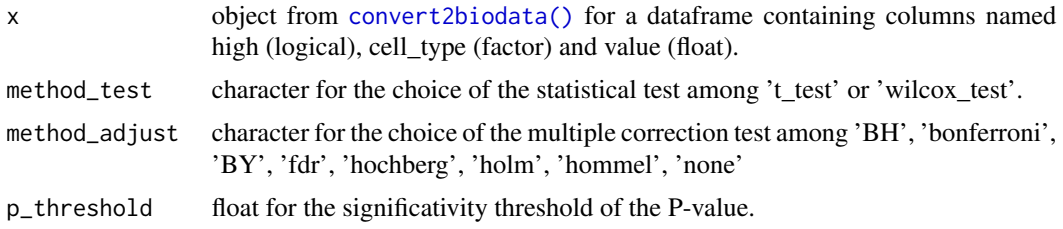

### Value

rstatix\_test object for a table with cell types in the row and P-values, corrections and other statistics in the column.

### Examples

```
data(tcga)
(df <- convert2biodata(
   algorithm = "Cibersort_ABS",
   disease = "breast invasive carcinoma",
   tissue = "Primary Tumor",
    gene_x = "ICOS"))
calculate_pvalue(df)
```
### <span id="page-2-0"></span>convert2biodata 3

```
calculate_pvalue(
    df,
    method_test = "t_test",
    method_adjust = "bonferroni",
    p_{\text{threshold}} = 0.01)
```
<span id="page-2-1"></span>convert2biodata *Format biological data*

### Description

Merges gene and cell datasets with the same TCGA sample identifiers, splits samples according to the expression levels of a selected gene into two categories (below or above average) and formats into a 3-column data frame: gene expression levels, cell types, and gene expression values.

### Usage

convert2biodata(algorithm, disease, tissue, gene\_x, stat = "mean", path = ".")

### Arguments

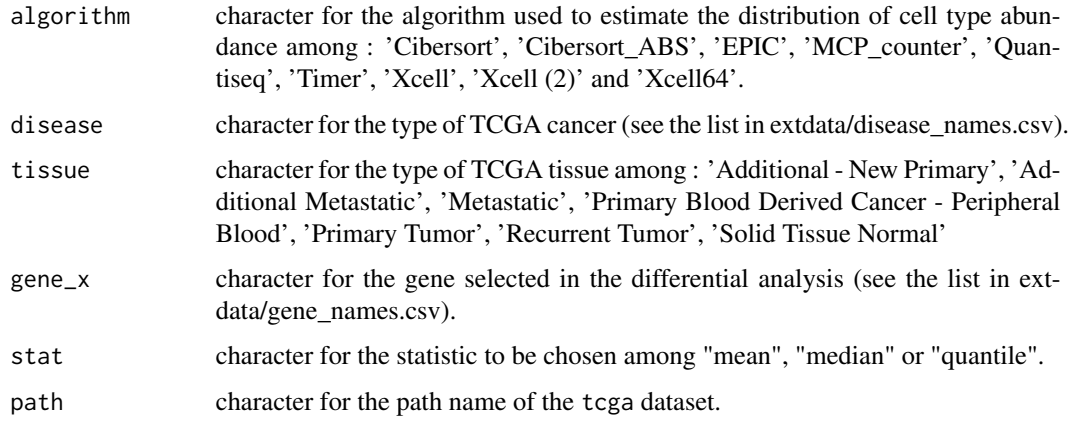

### Value

data frame with the following columns:

- high (logical): the expression levels of a selected gene, TRUE for below or FALSE for above average.
- cells (factor): cell types.
- value (float): the abundance estimation of the cell types.

### Examples

```
data(tcga)
(convert2biodata(
   algorithm = "Cibersort_ABS",
   disease = "breast invasive carcinoma",
   tissue = "Primary Tumor",
   gene_x = "ICOS"))
```
convert\_biodata *Format biological data*

### Description

Merges gene and cell datasets with the same TCGA sample identifiers, splits samples according to the expression levels of a selected gene into two categories (below or above average) and formats into a 3-column data frame: gene expression levels, cell types, and gene expression values.

### Usage

```
convert_biodata(
  genes,
  cells,
  select = colnames(genes)[3],
  stat = "mean",
  disease = NULL,
  tissue = NULL
\mathcal{L}
```
### Arguments

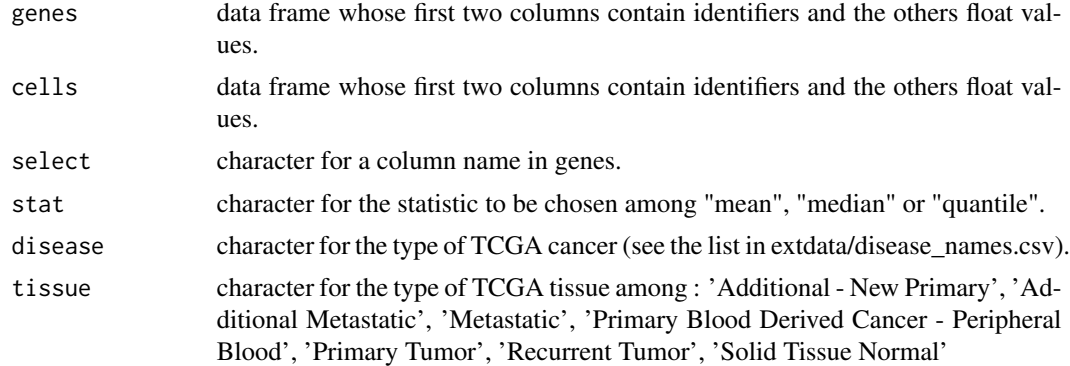

### Details

disease and tissue arguments should be displayed in the title of [plot.biodata\(\)](#page-4-1) only if the genes argument does not already have them in its attributes.

<span id="page-3-0"></span>

### <span id="page-4-0"></span>plot.biodata 5

### Value

data frame with the following columns:

- high (logical): the expression levels of a selected gene, TRUE for below or FALSE for above average.
- cells (factor): cell types.
- value (float): the abundance estimation of the cell types.

### Examples

```
data(tcga)
(df_formatted <- convert_biodata(tcga$genes, tcga$cells$Cibersort, "ICOS"))
```
<span id="page-4-1"></span>plot.biodata *Distribution plot*

### Description

Distribution plot of cell subtypes according to the expression level (high or low) of a selected gene.

### Usage

```
## S3 method for class 'biodata'
plot(
  x,
  type = "violin",
 dots = FALSE,
 title = NULL,
 xlab = NULL,
 ylab = NULL,
  stats = NULL,
 draw = TRUE,axis.text.x = element\_text(size = 10),axis.text.y = element\_text(size = 8),cex.lab = 12,
 cex.main = 16,
 col = (scales::hue_pal())(length(unique(x$cell_type))),
 axis.title.x = element_test(size = cex.lab, face = "bold.title", vjust = -0.5),axis.title.y = element_text(size = cex.lab, face = "bold.italic", vjust = -0.5),
 plot.title = element_text(size = cex.main, face = "bold", vjust = 1, hjust = 0.5),
 plot.margin = unit(c(0, 0, 0, -0.5), "cm"),...
)
```
### <span id="page-5-0"></span>Arguments

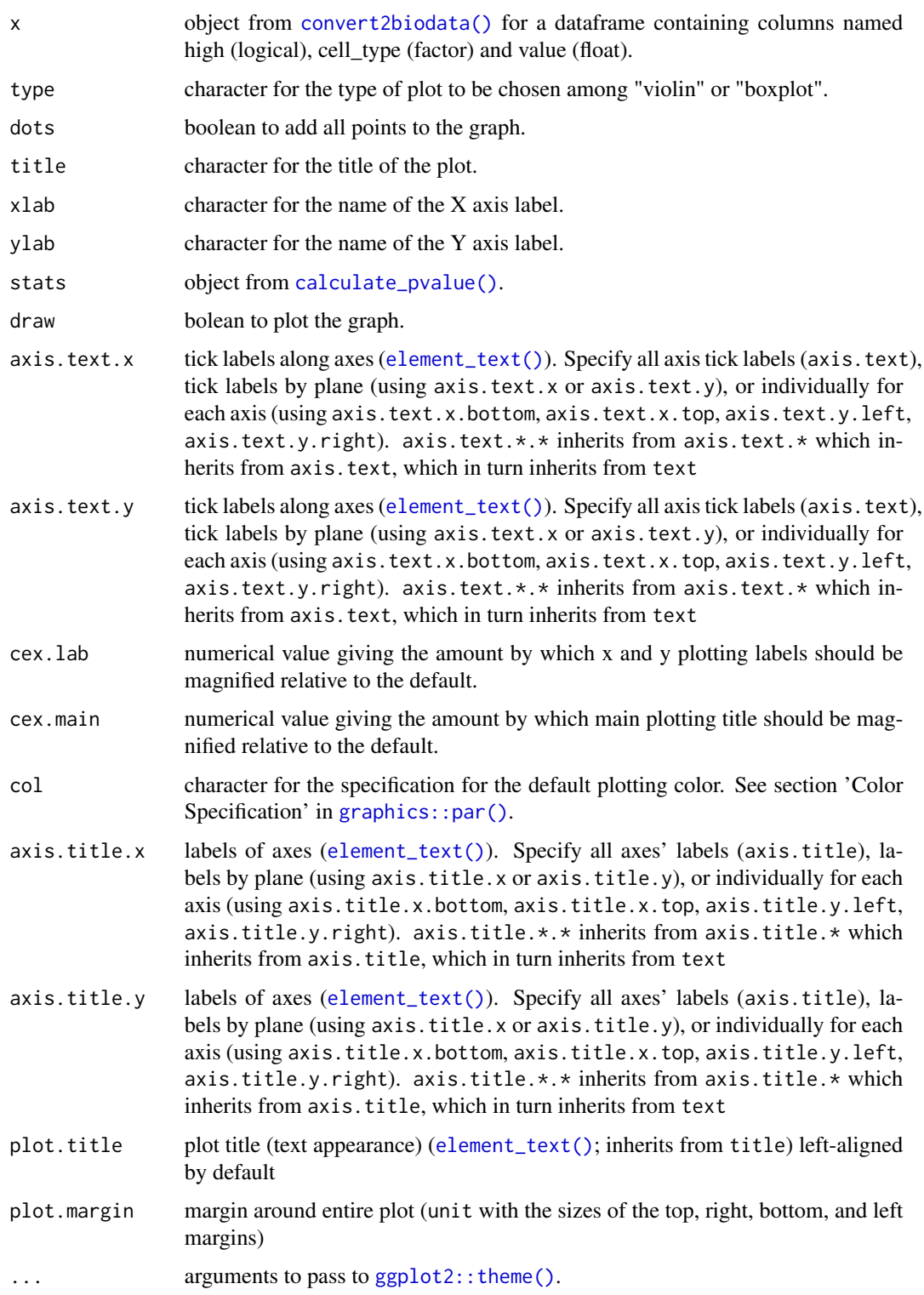

<span id="page-6-0"></span>run\_app 7

### Value

No return value, called for side effects

### Examples

```
library("ggplot2")
data(tcga)
(df <- convert2biodata(
   algorithm = "Cibersort_ABS",
    disease = "breast invasive carcinoma",
    tissue = "Primary Tumor",
    gene_x = "ICOS"))
plot(df)
stats <- calculate_pvalue(df)
plot(
   df,
   stats = stats,
    type = "boxplot",
    dots = TRUE,xlab = "Expression level of the 'ICOS' gene by cell type",
   ylab = "Percent of relative abundance\n(from the Cibersort_ABS algorithm)",
   title = "Differential analysis of tumor tissue immune cell type abundance
   based on RNASeq gene-level expression from The Cancer Genome Atlas
    (TCGA) database",
    axis.text.y = element_text(size = 8, hjust = 0.5),
   plot.title = element_text(face = "bold", hjust = 0.5)
\mathcal{L}
```
run\_app *Run the Shiny Application*

### Description

Runs a Shiny application. This function normally does not return; interrupt R to stop the application (usually by pressing Ctrl+C or Esc).

### Usage

```
run_app(
 onStart = NULL,
 options = list(),
 enableBookmarking = NULL,
 uiPattern = ''/,
  ...
)
```
### <span id="page-7-0"></span>Arguments

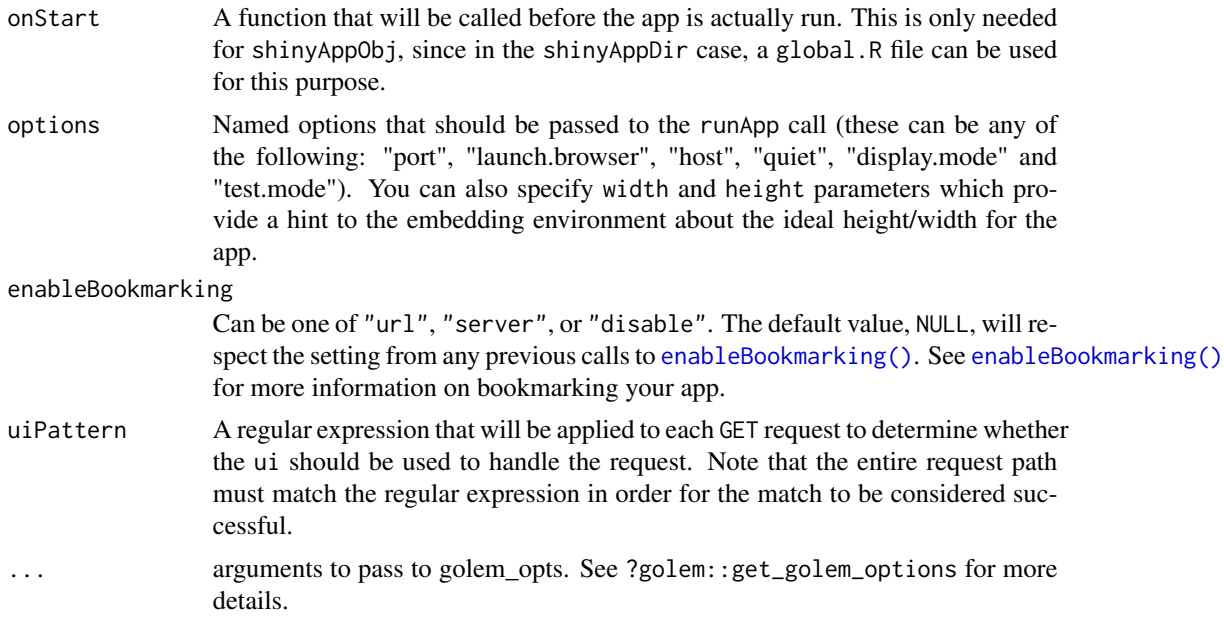

### Details

For more information about this function, please take a look at [https://CRAN.R-project.org/](https://CRAN.R-project.org/package=golem/vignettes/c_deploy.html) [package=golem/vignettes/c\\_deploy.html](https://CRAN.R-project.org/package=golem/vignettes/c_deploy.html).

### Value

An object that represents the app.

### Examples

## Not run: # Start app in the current working directory run\_app()

# Start app in a subdirectory called myapp run\_app("myapp")

## End(Not run)

tcga *Biological data*

### Description

A list of biological data: RNASeq data, phenotypic metadata and cell abundance.

tcga 30 and 30 and 30 and 30 and 30 and 30 and 30 and 30 and 30 and 30 and 30 and 30 and 30 and 30 and 30 and 30 and 30 and 30 and 30 and 30 and 30 and 30 and 30 and 30 and 30 and 30 and 30 and 30 and 30 and 30 and 30 and

### Usage

data(tcga)

### Details

- genes: RNASeq from The Cancer Genome Atlas (TCGA) database.
- phenotypes: Metadata from the TCGA database containing sample ID, sample type ID, sample type and primary disease.
- cells: Abundance estimates of cell types

### **Note**

Subset of thirty samples of invasive breast carcinoma data from primary tumor tissue. The cell type data are from a subset generated by the Cibersort\_ABS algorithm ([https://cibersort.](https://cibersort.stanford.edu/) [stanford.edu/](https://cibersort.stanford.edu/)). For the complete dataset, please use:

```
path <- system.file("extdata", package = "tcgaViz")
load(file.path(path, "tcga.rda"))
```
### Source

- dataset: gene expression RNAseq Batch effects normalized mRNA data
- hub: <https://pancanatlas.xenahubs.net>
- cohort: TCGA Pan-Cancer (PANCAN)
- dataset ID: EB++AdjustPANCAN\_IlluminaHiSeq\_RNASeqV2.geneExp.xena
- download: [https://tcga-pancan-atlas-hub.s3.us-east-1.amazonaws.com/download/](https://tcga-pancan-atlas-hub.s3.us-east-1.amazonaws.com/download/EB%2B%2BAdjustPANCAN_IlluminaHiSeq_RNASeqV2.geneExp.xena.gz) [EB%2B%2BAdjustPANCAN\\_IlluminaHiSeq\\_RNASeqV2.geneExp.xena.gz](https://tcga-pancan-atlas-hub.s3.us-east-1.amazonaws.com/download/EB%2B%2BAdjustPANCAN_IlluminaHiSeq_RNASeqV2.geneExp.xena.gz) (full metadata)
- samples: 11060
- version: 2016-12-29
- type of data: gene expression RNAseq
- unit:  $log2(norm value+1)$
- raw data: <https://www.synapse.org/#!Synapse:syn4976369.3>
- input data format: ROWs (identifiers) x COLUMNs (samples) (i.e. genomicMatrix)

### Examples

```
data(tcga)
(df <- convert2biodata(
   algorithm = "Cibersort_ABS",
    disease = "breast invasive carcinoma",
   tissue = "Primary Tumor",
   gene_x = "ICOS"))
(stats <- calculate_pvalue(df))
plot(df, stats = stats)
```
# <span id="page-9-0"></span>Index

∗ datasets tcga, [8](#page-7-0) calculate\_pvalue, [2](#page-1-0) calculate\_pvalue(), *[6](#page-5-0)* convert2biodata, [3](#page-2-0) convert2biodata(), *[2](#page-1-0)*, *[6](#page-5-0)* convert\_biodata, [4](#page-3-0) element\_text(), *[6](#page-5-0)* enableBookmarking(), *[8](#page-7-0)* ggplot2::theme(), *[6](#page-5-0)* graphics::par(), *[6](#page-5-0)* plot.biodata, [5](#page-4-0) plot.biodata(), *[4](#page-3-0)* run\_app, [7](#page-6-0)

tcga, [8](#page-7-0)